**Mid\_Frontal\_Lobe\_EnhP**

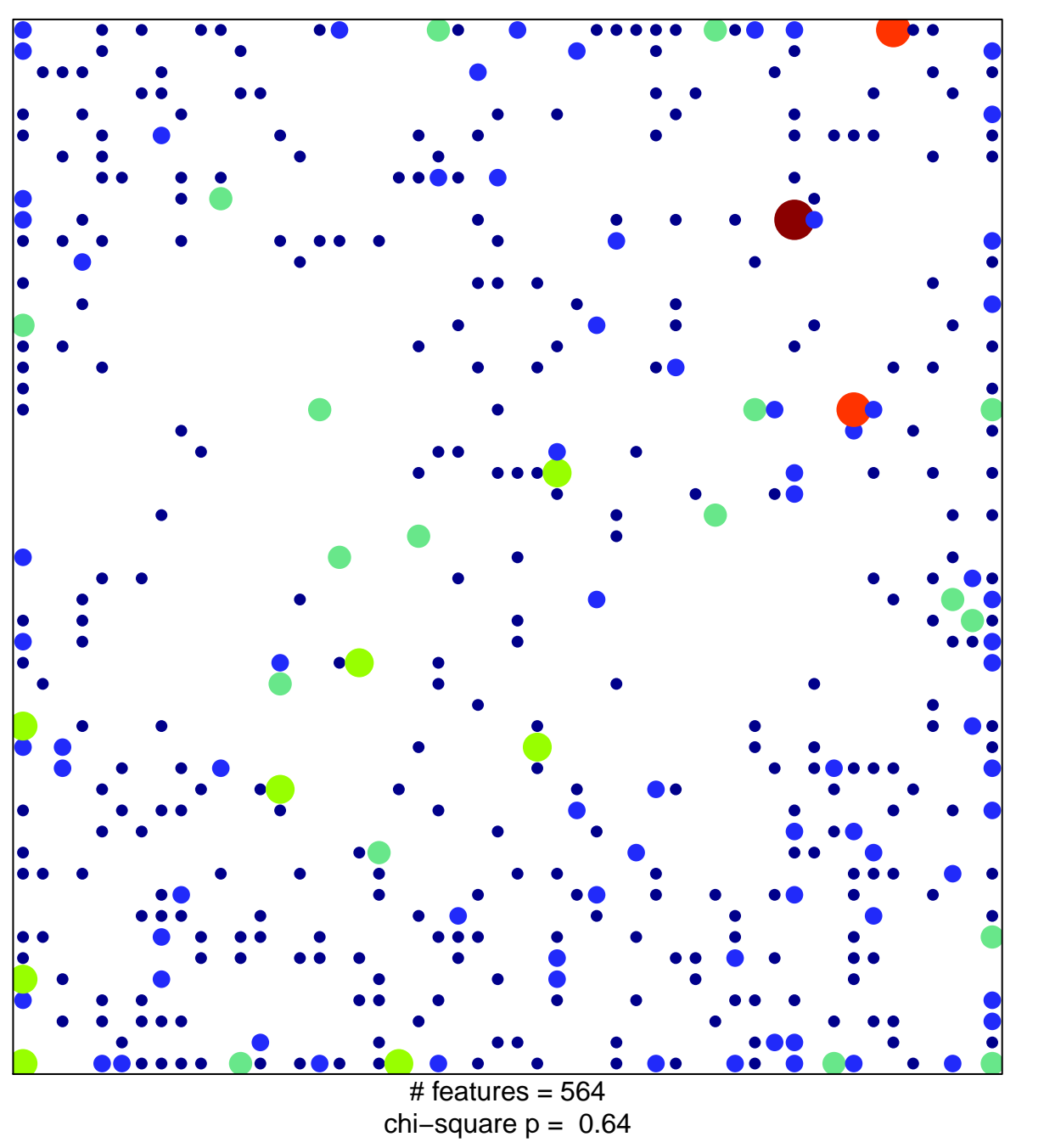

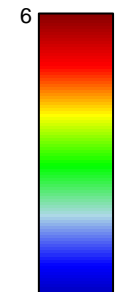

1

## **Mid\_Frontal\_Lobe\_EnhP**

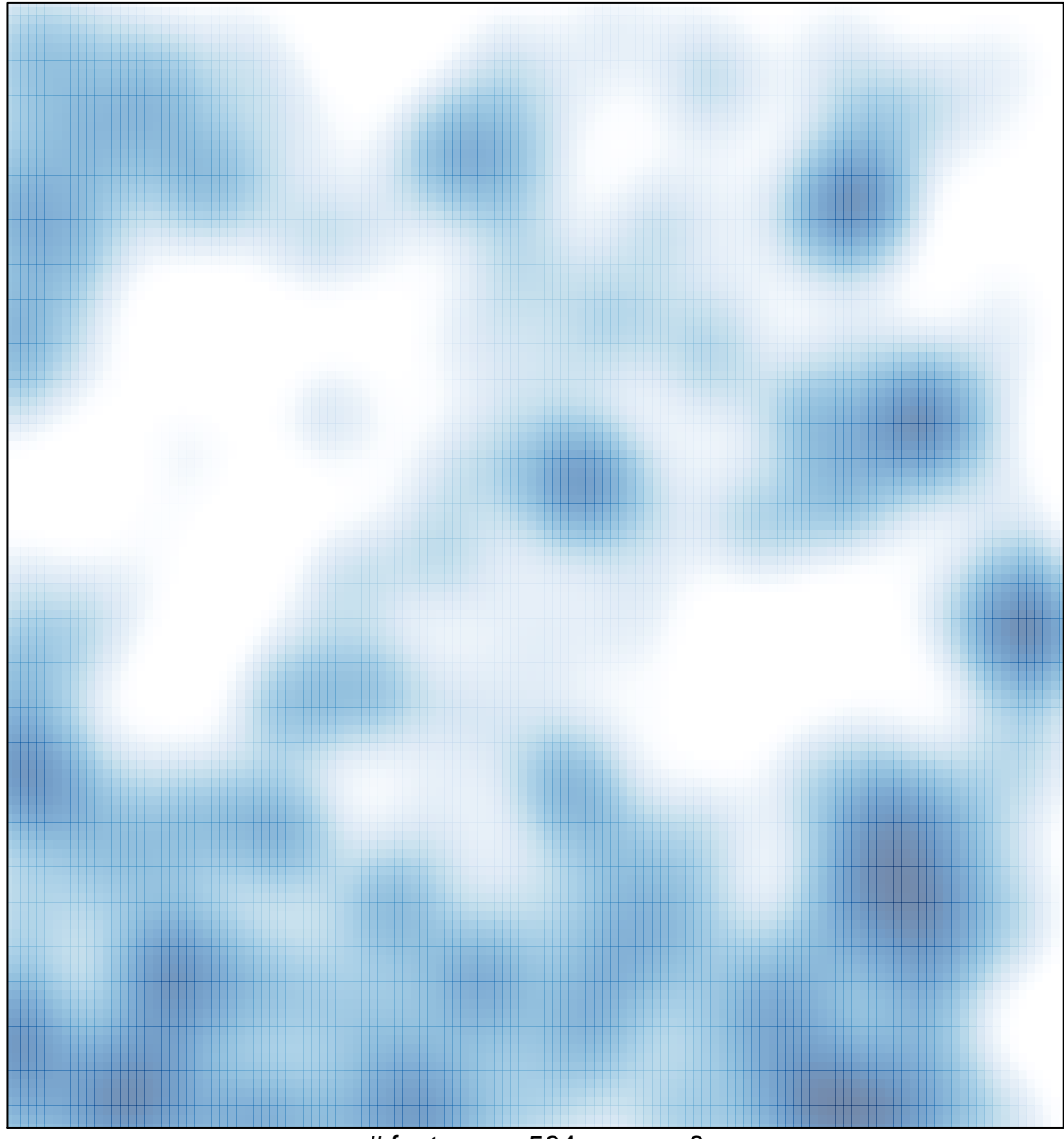

# features =  $564$ , max =  $6$